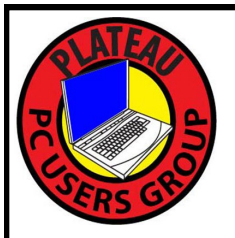

# **PLATEAU PC USERS GROUP, INC GAZETTE**

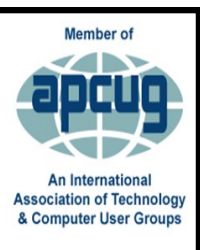

# **October 2022**

Published by the Plateau PC Users Group, Inc. P.O. Box 3787, Crossville TN 38557-3787 [www.PPCUGinc.com](mailto:www.PPCUGinc.com) October 2022<br>"JOIN US FOR FUN AND LEARNING AT CROSSVILLE'S COMPUTER CLUB" Volume 28 Issue 10" "JOIN US FOR FUN AND LEARNING AT CROSSVILLE'S COMPUTER CLUB"

**This Month's General Meeting Tuesday, October 11, 2022 will start at 3:00 P.M. @ FFG Christ Lutheran Church Social Distancing is recommended. Face Mask coverings are optional**

**October 11th Presentation @ 3:00 P.M.**

# **File Sharing and Backup**

Have you tried to send files by e-mail but there were too many or too large?

Need to collaborate with others but don't want to use social media?

Then a free file sharing method is in your future.

If you are not backing up your Windows system, you need to start yesterday!

Learn how do these things and more for free, we'll show you how in this month's General Meeting.

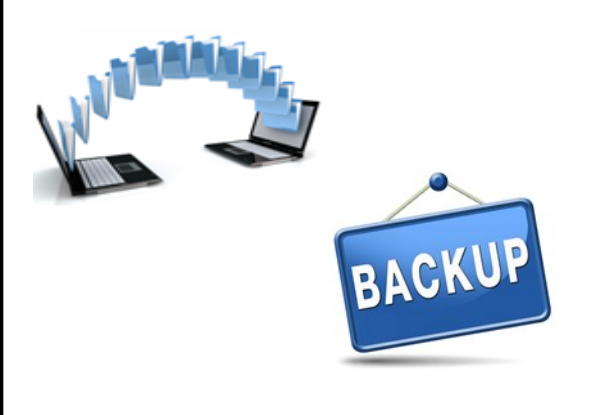

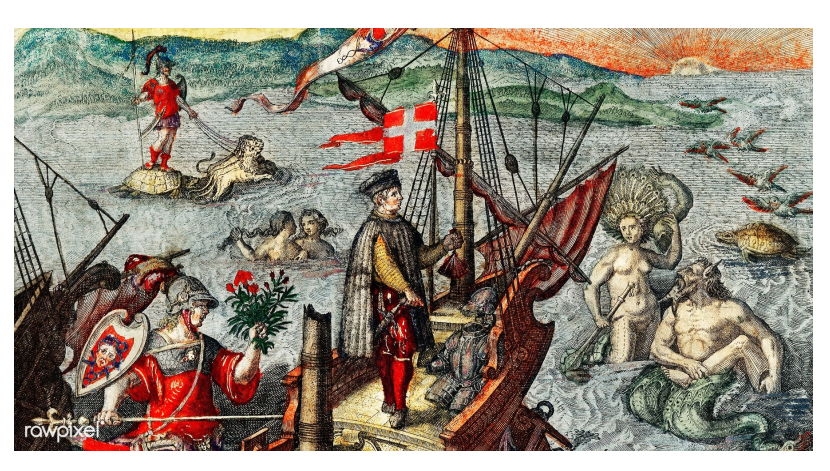

# **Columbus Day Monday, October 10th**

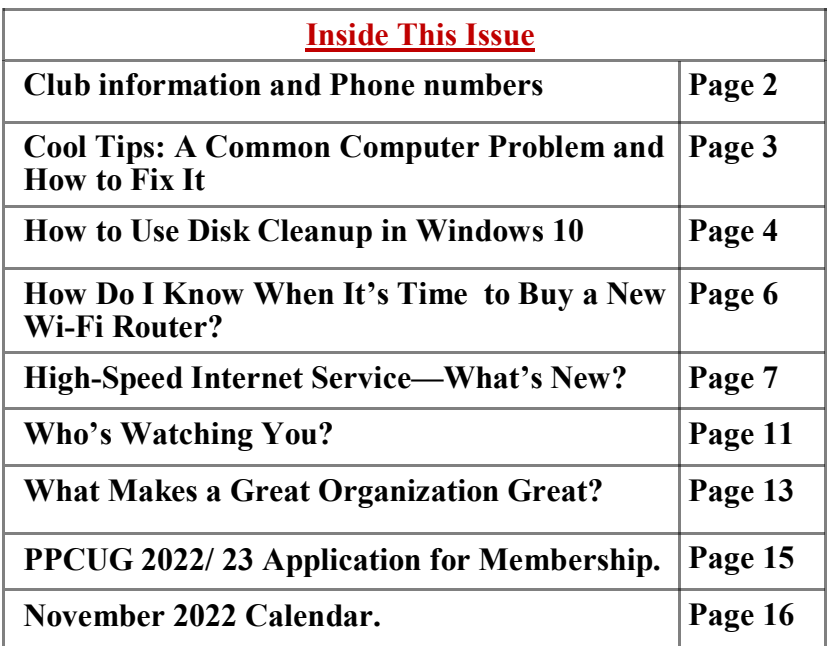

Please Note: Meetings will now be on the second Tuesday of each month. Starting at **3:00 P.M.**

**Location:** Christ Lutheran Church 481 Snead Drive, Fairfield Glade TN

#### **Join the Club!**

Anyone interested to attend the general meeting or any of the SIG meetings as a guest will be charged \$3.00 per person for any or all meetings in that month. Afterwards, you are encouraged to become a member of the Plateau PC Users Group. Our Club cannot exist without you, the members.

#### **Membership Dues**

Our annual dues are now payable July  $1<sup>st</sup>$ . of each year. Annual dues are \$24 per single person / \$30 per family. Persons/families joining during the fiscal year have dues payable as follows:

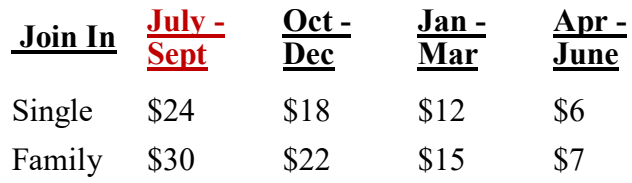

#### BOARD OF DIRECTORS DISCLAIMER

All members of the Plateau PC Users Group are willing to help one another in the area of advice and tutorial instruction over the phone. If you should require more involved services or instruction, we have a few members who are very knowledgeable in several areas. As a responsible

consumer, it is up to you to discuss, before retaining a member, any and ALL charges for repair services and time consuming tutorial activities.

It is not the desire of this Board of Directors to set fees for individuals for services rendered, nor the responsibility to intervene between members who enter into a contract among themselves.

The GAZETTE is published using the following: Microsoft Word, Microsoft Publisher, and Microsoft Windows. The Gazette is the monthly newsletter of the Plateau PC Users Group, Inc.

DISCLAIMER: No warranty, express or implied, is made by the PPCUG, the Gazette editorial staff or its contributing editors. This extends to all losses incidental or consequential from the use or non-use of any information in any issue of the Gazette.

All images used in the newsletter, website, blogs, class materials or handouts ("media") are obtained from a "free use" source, preferably images that have been released as "CCO Public Domain".

### **2022-2023 PPCUG, Inc. Board Members**

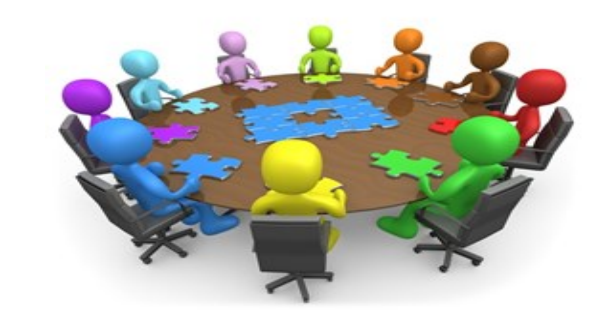

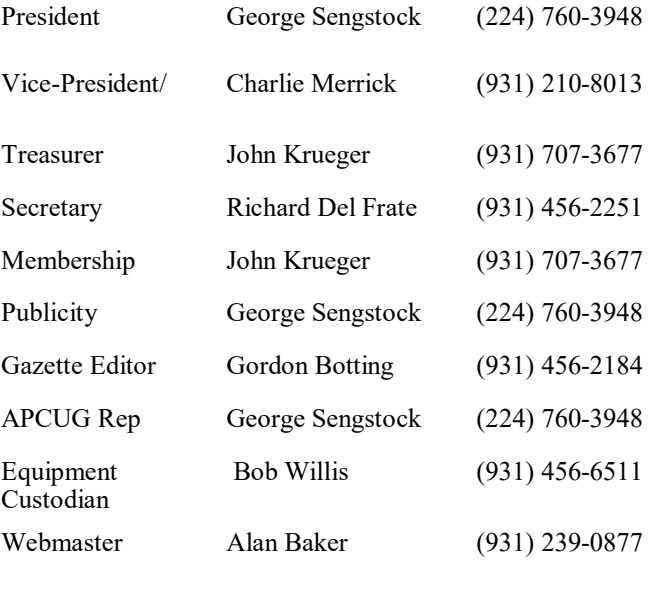

#### **Directors at Large**

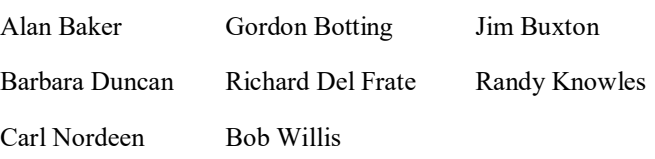

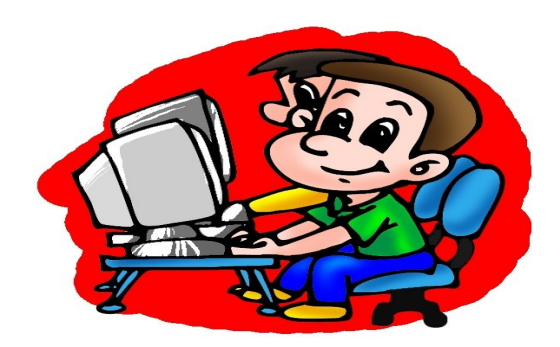

Printed by, Business Equipment Clinic 539 West Ave. Suite 101 Crossville TN 38557

## **Cool Tips & Sites**

### **A Common Computer Problem and How to Fix It**

By Mark Presky, Director, Los Angeles Computer Society User Friendly, January 2022 issue https://www.lacspc.org/ leahjc (at) sbcglobal.net

Over the years, computer hard drives have gotten larger and larger. But programs and the other files we load onto our computers have also gotten larger and more numerous. Eventually, this often becomes a problem when one's computer starts running slower or informs you that it just cannot hold anymore.

One way to deal with this problem is to free up space on the hard drive or SSD (solid-state drive). Use the built-in Disk Cleanup tool in Windows 10. Click on the Start menu. Choose All Programs—select Accessories, then System Tools. Click on Disk Cleanup. Under the Files to delete heading, choose which file types you want to remove. If you're unsure which file types to get rid of, select each one in turn and read its description. When you've selected the file types to delete, click OK.

Another method to free up space is to manually go through your files and delete the many of them that you don't need or want. Image (photos), audio (music), and video (audio and image) files can take up vast amounts of file space. How many photos of little Tommy or Grandma from your last birthday celebration do you need? I'll bet you have many duplicates of virtually every shot. Delete the copies, at the least. Have music files on your computer that you never listen to? Again, delete 'em. Now repeat this process with your vacation photos. Lots of old photos of your ex? Remember that song from the movie "South Pacific?" Wash those files right out of your computer.

Another trick here is to reduce the file size of those photos. Most cameras produced in the last several years take photos over two megabytes (MB) in size. Unless you plan to print those large file-size photos, you might think about reducing each image to between 200 and 400 kilobytes (KB). The reduced file size photos won't look any different when you view them on your computer. One can even reduce the photo file sizes en masse. If taken on your iPhone, the phone will ask you what size you want the file to be when you send them, via email, to your computer. I use IrfanView, but several other programs do this.

Going through those extra, unneeded files can be laborious and time-consuming, but that might beat having to buy another computer, having a larger hard drive installed and having all the files transferred, or having your computer crash

#### **\*\* Visit the PPCUG** *Website \*\* At: www.PPCUGinc.com***.**

Read all about our club activities and scheduled monthly meetings, also current and past issues of the Gazette Newsletter. Links also to the Meeting Handouts on past presentations.

Send your comments and suggestions to the PPCUG Webmaster, Alan Baker **jackal33980@gmail.com** (931) 239-0877

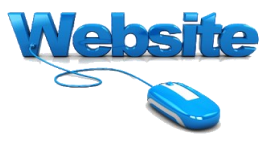

### **How to Use Disk Cleanup in Windows 10**

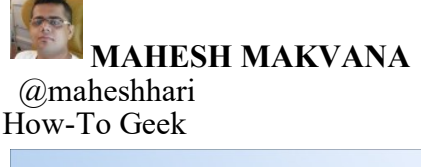

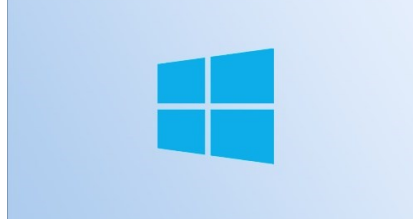

Using Windows 10's Disk Cleanup utility, you can get rid of unwanted files and free up your storage space. The tool finds unnecessary files on its own, so you don't have to manually locate any items. We'll show you how to use this useful tool on your PC.

Generally, the tool only gives you options to delete files that don't affect your system. However, you can review the files before they're deleted to make sure they aren't important, and we'll give you some advice on making that judgment.

#### **Remove Unwanted Files on Windows Using Disk Cleanup**

To begin cleaning your PC, launch the Disk Cleanup tool. You can do that by opening the "Start" menu, searching for "Disk Cleanup", and selecting the app in the search results.

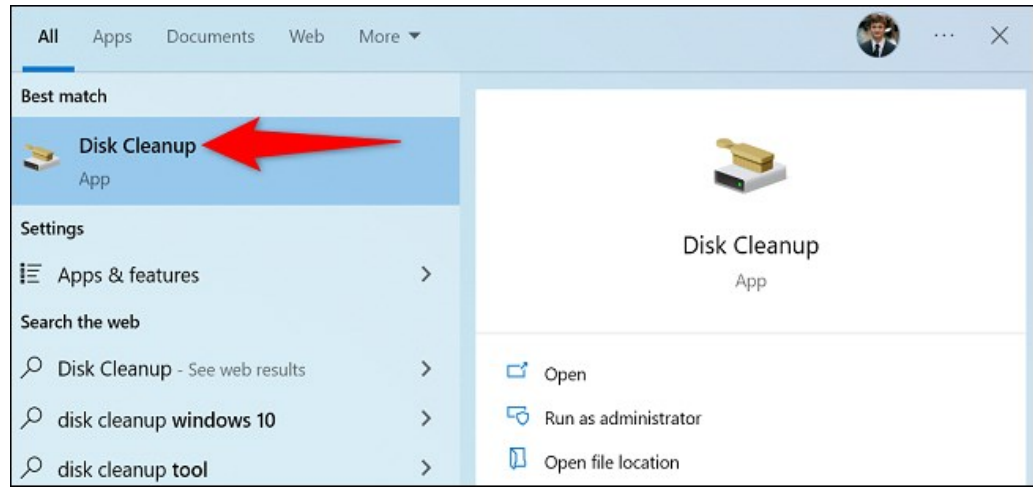

Disk Cleanup will prompt you to choose the drive to clean. Here, since most of your temporary (unwanted) files are stored on the Windows installation drive, select that drive. You're free to choose another drive if you want.

*(Continued on page 5)*

Then, select "OK."

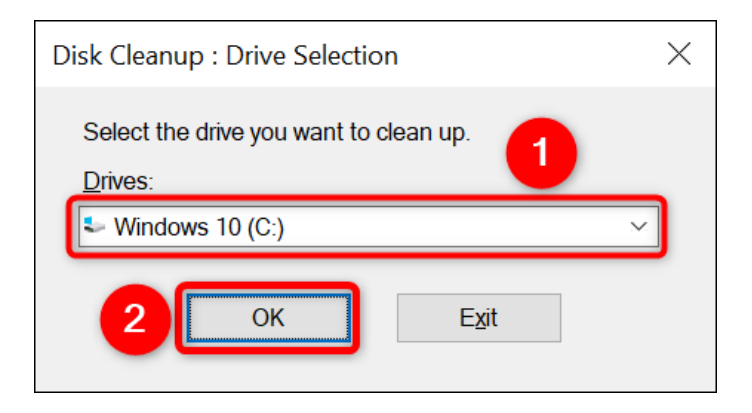

Wait for the tool to scan your drive and find unwanted files. This can take some time depending on your drive's size.

Once the scan is finished, you'll see the file types that you can remove from your PC. Click each file type and you'll see more details about it.

Note that the tool may recommend deleting "Windows ESD Installation Files," but you shouldn't delete them. This is because Windows uses those files to help you reset your PC.

Here's what each file type means in Disk Cleanup:

- · **Downloaded Program Files**: These are temporary ActiveX and Java applet files that were downloaded to let you view your content. You can safely delete these files.
- · **Temporary Internet Files**: These are the cache files for Microsoft Edge and Internet Explorer. You can delete these files without any issues. Note that this won't delete your Chrome or Firefox cache.
- · **Windows Error Reports and Feedback**: These are various Windows error reports and feedback generated on your system. You can delete them.
- · **Delivery Optimization Files**: These files are used to upload Windows Updates to other PCs. Feel free to remove these files.
- **Recycle Bin**: Choosing this option deletes the files currently sitting in Recycle Bin.
- **Temporary Files:** This option deletes your apps' various temporary files. It only removes the files that haven't been used recently.
- · **Thumbnails**: These are the thumbnails of your various file types. You can delete them and Windows will recreate them when you open your folders.

*(Continued on page 6)*

*(Continued from page 5)*

When you've chosen the items to delete, at the bottom of the Disk Cleanup window, choose "OK."

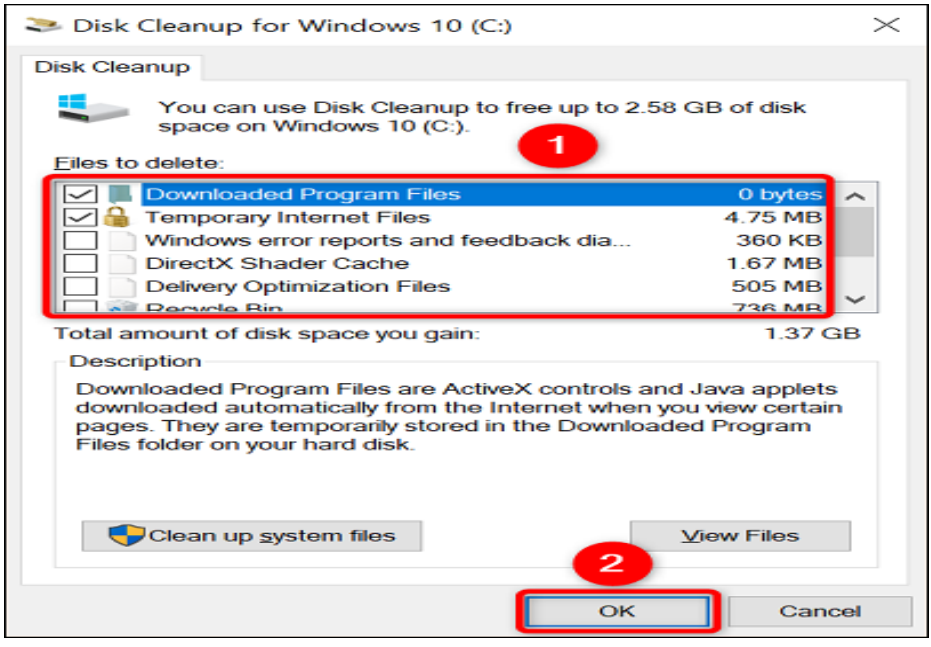

Choose "Delete Files" in the prompt and the tool will start removing your files. You'll then be all set.

Enjoy a clean Windows PC!

# **How Do I Know When It's Time to Buy a New Wi-Fi Router?**

By Kurt Jefferson, Editor, Central Kentucky Computer Society https://www.ckcs.org lextown2 (at) gmail.com

Shortly before Halloween last year, I noticed my Internet connection was getting slower and slower. I would visit CKCS.org to check the latest newsletter. Then I would visit The Animal Rescue Site to give free food to shelter pets. The Animal Rescue Site | Click to Feed Rescue Animals (greatergood.com)

Molasses pours faster out of the bottle than my Internet service. So I ran the free Speedtest app on my Macs and iPad. My Internet speed was as fast as usual.

But the connection was problematic. Pages were relatively slow to load. Delivery of email was on the pony express route. I would open my email app, and new mail would eventually appear.

I considered what was going on and realized that my eight–year–old WiFi router might be the problem. Most folks don't realize the beating their routers encounter. They can get very warm and have to deal with interference from neighbors' signals, microwave ovens, and even wireless landline phones.

*(Continued on page 7)*

#### *(Continued from page 6)*

In addition, electrical spikes in the home (when the refrigerator compressor kicks on or the dryer is running) can take a toll on the router, even if it's plugged into a surge protector.

After checking everything I could think of, I ordered a new TP-Link router from Amazon (using smile.amazon.com, so CKCS gets a portion of what I'm paying Amazon.)

TP-Link is one of the top-rated routers, according to thewirecutter.com, one of my favorite review websites.

If you're wondering about your Wi-Fi router's performance, here are some signs your device is failing, according to robots.net:

- · Slow Internet If web pages are loading more slowly than normal, that's a telltale sign that your router is not up to par. robots.net recommends plugging an ethernet cable from your computer into the router (and turning Wi-Fi off on your desktop or laptop.) If the signal perks up and pages load much faster, that's a clear indication your router's performance is failing. If you are streaming a show and the website on your computer or app on your iPad rebuffers constantly (a circular arrow often turns on the screen when there's a signal problem), that's a sign all is not right in router-land.
- Your router stops functioning altogether or the indicator lights stop glowing This is an obvious indication that your router cannot function properly. But, of course, you want to check your internet service provider first to make sure there's no outage in your neighborhood.
- Overheating This occurs more often than most people realize. robots.net writes, "Most routers, depending on the brand, are made from quality materials that can withstand minor impacts and heat. However, routers aging from three to five years and up can be damaged by heat. So, if you've been using your device longer than the mentioned average lifespan and it suddenly breaks down, perhaps its internal components are no longer working due to heat. When this happens, try to move your router to a place where the airflow is good or place a fan pointing at the device and see if it exhibits any difference. If not, it's about time to replace your router with a newer version."

# **High-Speed Internet Services - What's New?**

By Tom Burt, SCSCC Vice-President Sun City Summerlin Computer Club https://www.scscc.club tomburt89134 (at) cox.net

It's been a while since I've written about high-speed Internet service in "Las Vegas. (Note … much of this material applies to internet services across the country, although pricing may vary in different locations.) This month we'll survey what's available in Las Vegas, including hyperlinks for those who want to dig deeper. The material below is as of July 2021.

More and more households are abandoning their cable and satellite TV providers in favor of streaming TV services such as Netflix, Hulu, Apple TV, YouTube TV, and others. Other "smart home" devices, such as

*(Continued on page 8)*

#### *(Continued from page 7)*

the Amazon Echo, also frequently access the Internet. For all these Internet "services" to be responsive, you need a fast, reliable internet connection.

#### **Cox High-Speed Internet**

https://www.cox.com/local/residential/nv/las-vegas/internet

Cox offers various high-speed Internet access plans:

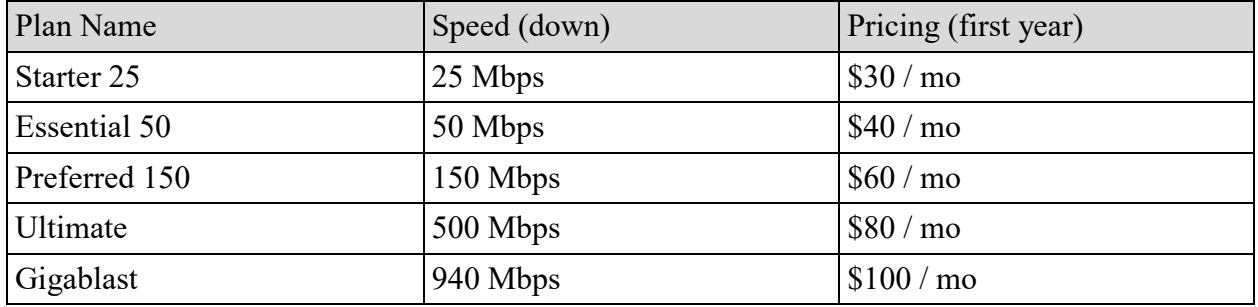

You can get Internet-only service without TV service. However, you will get better prices if you bundle with Cox TV or Cox Phone.

Plans above Essential 50 feature "Powerboost," which increases download speed when doing large downloads. My typical download speed is about 180 Mbits / second. Preferred 150 & Ultimate plans require a DOCSIS 3 modem. Gigablast requires a DOCSIS 3.1 modem.

I've used Cox since 2000 and have had very few issues. I have the Preferred 150 plan bundled with Cox phone. It just works. This is the service most Las Vegans use. Watch out for price jumps after the first year. Also, if signing up on the web, watch out for Panoramic WiFi being added to the bill (\$10/mo). If you already have a router, you don't need it.

#### **Cable Modems – DOCSIS 3.0 and 3.1**

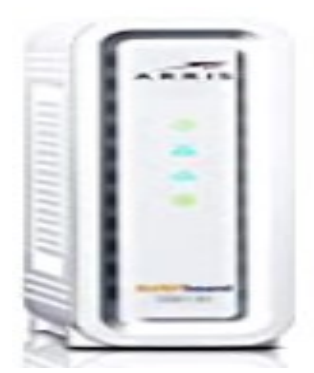

The cable Internet services (Cox in Las Vegas) offer various performance tiers from 25 megabits downstream to 940 megabits downstream. However, for speeds above 30 megabits, you need a cable modem that supports the DOCSIS 3.0 cable internet standard. For the 940 megabits service, you need a modem that supports the DOCSIS 3.1 standard.

https://en.wikipedia.org/wiki/DOCSIS

https://www.coxvalue.com/High-Speed-Internet\_west\_south

*(Continued on page 9)*

#### *(Continued from page 8)*

While you can rent a cable modem from Cox, it is generally less expensive to buy one. In addition, the payback period is about one year. Popular DOCSIS 3.0 or 3.1 cable modem choices are described in: https://www.tomsguide.com/us/best-modems,review-2832.html. For speeds up to 300 megabits downstream, you will want a modem with 16 downstream x 4 upstream channels. Above 300 megabits, you will want a modem with 32 downstream x 8 upstream channels and probably should choose one that's DOCSIS 3.1 compatible.

#### **CenturyLink DSL**

http://www.centurylink.com

CenturyLink offers various speed options for Internet access.

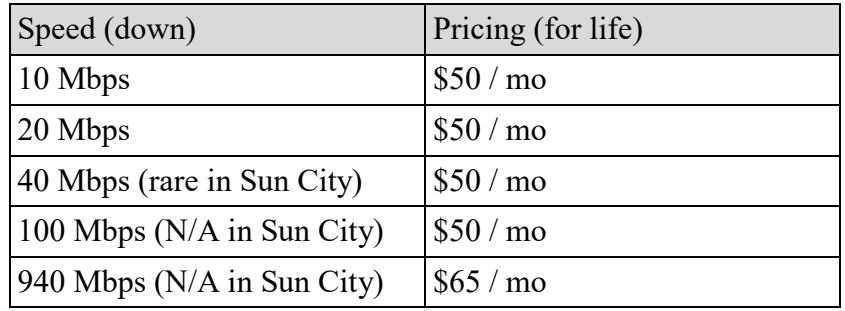

You can lease a DSL modem / wireless router combo or buy your own & save \$15 / mo. You get price breaks for bundling with their phone service and/or TV service. Watch out for activation and installation fees.

I checked availability at my home address and was told I could get an underwhelming 6 Mbps for \$50 / mo. Not very competitive with Cox.

#### **T-Mobile Home Internet**

https://www.t-mobile.com/isp

T-Mobile is now offering its Home Internet service in Las Vegas. I checked, and it is available at my home address. The latest price on their website is \$50 / month with an autopay contract. You may get a discount if you also have a cell plan with T-Mobile or Sprint. That price does not increase after the first year. It includes the internet service, plus a WiFi 6 gateway (modem + router), so you don't need to purchase or lease any other equipment. Just plug it in, set it up with a smartphone app, and you're up and running.

Speeds (down) vary but are in the range of 30 Mbps to 110 Mbps, depending on the distance to a T-Mobile 4G or 5G antenna and how much other traffic is active. Their current offer also includes a \$10 discount on YouTube TV (85 channels). In addition, their plan has no annual contract and no additional service fees.

I have no experience with this service. It uses T-Mobile's 5G or 4GLTE cellular data network. It's competitive with the lower-speed plans of Cox and CenturyLink.

*(Continued on page 10)*

### **Verizon 5G Home Internet (Not available yet in Sun City Summerlin)**

https://www.verizon.com/5g/home/

I checked, and Verizon's 5G Home Internet service is not yet available in Sun City at my address. That's a shame because it offers "up to 1 Gigabit per second (down) for a price of \$50 per month if you also have a Verizon cell plan costing \$30 / month or more (\$70 / month if not). They are also offering several incentives to sign up, including a free Chrome Book and a free Verizon Stream TV device. They'll also cover up to \$500 of termination fees for your current service.

The monthly price also includes a WiFi gateway (router/modem), and the setup is an easy, do-it-yourself procedure.

When available (that could be quite a while), this looks very competitive with the service from Cox.

### **Internet Service Options – Upcoming**

The other soon option is satellite internet service from SpaceX's **Starlink** network of low earth orbit (LEO) satellites. https://www.starlink.com https://www.satelliteinternet.com/providers/starlink

SpaceX is launching hundreds (eventually thousands) of small communication satellites into low earth orbits (about 300 miles up). These will operate in a mesh network so that an antenna on your home's roof will always be in view of one or more of the satellites. **Starlink** claims speeds of up to 1 gigabit / second downstream. Pricing is \$99/month plus \$500 for the satellite antenna/transceiver. Starlink began beta testing in the fourth quarter of 2020 and launched about 60 new satellites each month.

At some test sites in Arizona, they've experienced antenna failures due to overheating, so their system may not be quite ready for use in hot desert climates like ours.

### **Final Thought**

Having high-speed Internet service (i.e., more than 100 megabits downstream) won't result in much realworld benefit if your internal home network runs at speeds slower than 100 megabits per second. If your modem's or router's Ethernet ports are running at 100 megabits or less, or your WiFi network is running at 100 megabits or less (maybe a lot less), that's as fast as that part of your network will run.

Check out all of your home networking equipment and consider upgrading it to 1 gigabit Ethernet and 802.11AC (Wifi 5) or 802.11AX (WiFi i6). That will assure you realize the full benefit of your high-speed Internet connection.

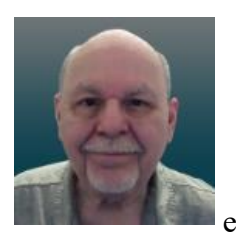

# **Who's Watching You?**

By Kurt Jefferson, Editor, CKCS Newsletter October 2022 Issue https://ckcs.org/ lextown2 (at) gmail.com

More Internet users are relying on VPNs – apps called Virtual Private Networks – that keep your Internet activity from prying eyes – than ever before. As more of us pay our credit card bills online, buy tickets from online travel agencies, and read our email, it's clear online privacy is getting much more attention.

Most Americans are unaware that in 2017, Congress passed, and the president signed a bill trashing an F.C.C. rule.

That rule would have required Internet providers to get permission from customers before selling their web browsing history and other private information to advertisers, ad agencies and others.

Instead, Internet providers are free to sell your personal data, despite your objections. Isn't this backwards? Shouldn't you be able to decide who sees your browsing habits, your email, the banks with whom you do business, and your Social Security number?

Personal information such as which illnesses you've searched in a web browser, where you bank, where you shop, and potentially even where your child or grandchild goes to school can now be accessed by the company you pay for Internet service.

To prevent this, more and more of us are paying for VPNs to keep prying eyes away. The COVID–19 pandemic is having a major impact on VPN use.

"When the pandemic hit in 2020, VPN demand skyrocketed, driven by the increased use of internet-based services at home, and the evolution of remote work. During the first two weeks between March 8th and March 22nd alone, VPN usage in the USA increased a massive 124%," reports Findstack.

A blog called The Cornwall Seeker writes, "A decade ago, Only a third of Americans and 20% of the people in the U.K. knew what a VPN was. Now, 68% of all adults in the U.S. use a VPN according to security.org."

A just–released poll by Associated Press-NORC Center for Public Affairs Research and Meritalk reveals that most Americans believe their personal online information is not at all secure.

Most polled believe social media activity such as Facebook, Twitter or Instagram is not very or not at all secure. 50% say private text conversations lack privacy.

In addition, many are not satisfied with the federal government's total lack of action. Nearly 75% of those polled support establishing national standards for how companies can collect, process and share personal data.

The Associated Press quotes Sarah Blick, a professor of medieval art history at Kenyon College in Gambier, Ohio, northeast of Columbus as saying, "I feel there is little to no security whatsoever."

*(Continued on page 12)*

#### *(Continued from page 11)*

Earlier this year, the college's human resources department told Blick that someone fraudulently applied for unemployment insurance benefits in her name. As we spoke about during the September Tech Night Zoom session, VPNs can keep your online activity secure – but only if you use them on all of your Internet devices.

If you missed Tech Night, check out A Beginner's Guide to Understanding VPNs.

If you're ready to choose a VPN, see what Top10VPN considers its best VPN services. Tom's Guide lists its top choices in the best VPNs.

Because so many Americans (and Internet users all over the world) are currently considering a VPN, it's a very competitive market.

As I mentioned during Tech Night if you can afford it, you can get better pricing if, rather than buying a VPN for six months or one year, you pay for a two- or three-year period.

What To Look For In a VPN

Security & Privacy: As one website says, "A VPN is only as good as its ability to keep you and your data safe."

Speed: Since a VPN is rerouting your Internet connection through its own private servers, if there aren't enough servers your speed can suffer. The best VPNs have vast networks all over the world. If you cannot connect to one server because too many people are connected at the same time, you simply choose another server.

Ease of Use & Customer Support: It should be as simple as moving a slider button on your phone or double clicking a tab on your Mac or PC to activate a VPN. If you have trouble with a VPN – or questions – the company needs to provide customer support. Period.

Performance & Server Locations: The more servers there are, the better chances you have to connect to your VPN if there's congestion. If you cannot connect to a server closest to you, then there should be one fairly close by. (Connecting to a VPN server in St. Louis or Virginia rather than St. Croix or Germany or Australia will typically give you faster Internet speed from your computer, phone, or iPad in Kentucky.)

Price: Find a VPN that you can afford. Avoid free VPNs. Many of them generate revenue by displaying plenty of ads. So, as you're trying to use the Internet, you're constantly disrupted by ads. Free VPNs often have few servers, and it might be a challenge to find one located near you. What you might not know is that many free VPNs use your computer's processing power when it's not in use. In addition, your activity might be tracked, your browsing details may be sold, and your Internet connection is often slow. Also, it's been discovered that China owns a number of free VPNs. Do you really want your personal Internet data going to Chinese authorities?

No Logging: The best VPNs will not track your web browser visits, your email, your social media usage, or other Internet activity. VPNs that do track your activity usually have one goal in mind: Making money. They want to sell your personal data.

*(Continued on page 13)*

#### *(Continued from page 12)*

"One quarter of all Internet users have accessed a VPN in the last month," wrote Rob Mardisalu on the thebestvpn.com website in January 2020.

Here's a breakdown by device: Desktop: 17% (had used a VPN in the last month as of Jan. 2020.) Mobile: 15%

Tablet: 7% For some, using a VPN was as common as washing their hands. bestvpn.com reports in early 2020, 35% of desktop computer users and 42% of mobile users (phones, laptops, iPads) had used a VPN every day.

VPN Users by Age (source: thebestvpn.com) 55-64 years old: 4% 45-54: 9%  $35-44:19\%$ 25-34: 33% 16-24: 35%

The Asia–Pacific region has the highest number of VPN users (30%), while North America and Europe lag with far fewer VPN users (17%).

It turns out retaining anonymity (and keeping personal data private) is the strongest motivator to use a VPN in: the USA, Sweden, Canada, France, Japan, Germany, and South Africa. In other countries, folks use VPNs to stream TV shows and movies that have not yet been released or are off limits in those regions. In China and Russia, reporters use VPNs to get around repressive, dictatorial Internet restrictions.

### **What Makes a Great Organization Great?**

By Jim Cerny, Forums Coordinator, and Class Instructor https://thestug.org/ jimcerny123 (at )gmail.com

Most "non-profit" organizations exist to help others. They help in the community and have a mission and goals. Although I am writing this article for the members of our organization, the Sarasota Technical Users Group, I am hoping that this article will benefit many members of other organizations and yours. It has to do with making things better – to help more people in more ways. And we are NOT talking about money here! What makes an organization work to do some good is its people. If other organizations are like ours, you will see that only a handful of people do almost all the work. They serve on boards, committees, make phone calls, send out communications, and more. Wouldn't it be a big help if someone volunteered to help, at only one or two hours a MONTH?!

Yes, it would! Let's take an example; we'll call him Joe. Joe likes to help others and enjoys it very much. He serves on the board, sends out communications, and answers emails about the organization. The big help for Joe would be if someone would volunteer to send out one or two emails a month. Or make a couple of phone calls to verify membership. Or send out an email survey. This frees Joe up to do a better job in other ways, not to mention to give him a break.

Why do people not volunteer to help? I've heard many reasons over the years, and here are the main ones:

*(Continued on page 14)*

#### *(Continued from page 13)*

1. I don't have the time. Yes, you do. This is not a full-time job, and you will not be bothered by many phone calls or emails. There are plenty of needs for people like YOU, anyone, to give just an hour or two a month.

2. I don't have the skills or knowledge, and you don't need ANY skills or expertise to help. Of course, if you DO have some skills that could be useful, that's great. But we need people to help first; many areas need your help, and no skills are required! Besides, we offer free training too!

3. I'm taking care of a sick relative. Wow, that's important, and no one wants you to neglect your taking care of someone who needs you daily. But if you have the time to make phone calls to your friends, can you not make a few calls for your organization? Or send an email? A phone call to a member is a great personal touch that makes the organization more meaningful. Keeping in touch with members is a huge step to make a good organization a great organization.

Here are some things our organization would like to do to help our members, but we need volunteers to help:

A. Offer more classes – our instructors could use some help (no, you do not have to teach).

B. More contact with our members to understand how our organization helps them and what they would need or like in the future.

C. Conduct a survey to help us do more and better things.

D. Improve communications with our members – news articles, email, and phone calls.

E. More recognition of others, especially our volunteers, organizing a gift or luncheon.

F. Asking other members to help too!

There are many benefits to helping too – you will make new friends, learn something new, have more fun in your life, and have something to talk about (which makes you a more exciting person). What's NOT to like?

I also do volunteer work at a food pantry. I once asked another volunteer this question: "Wouldn't it be great if some of these people who come here to get food would volunteer just for an hour to help us distribute it? I know they have the time." The answer I got back was a bit shocking. The answer was, "These people do not think that way; it is not in their mindset." It was tough for me to understand that. I can't imagine people taking advantage of a not-for-profit organization over and over again and not thinking to "pay back" a little with an hour of their time. What do you think about that?

Organizations would always like to improve and do more for their members. Every such organization needs everyone to contribute a little to provide more. Will you donate an hour or two a month?

Contact ANYONE in your organization to find out how. And I thank you for your kind help in advance.

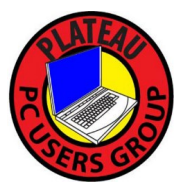

**Plateau PC Users Group, Inc.**

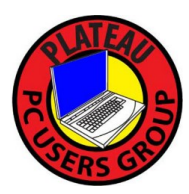

# **Application for Membership for 2022 / 23**

------- New Member **------** Renewing Member

Return this application with a check for annual dues payable to "PLATEAU PC USERS GROUP" Return to the club Treasurer during our meeting or mail to "PPCUG Treasurer. P.O. Box 3787, Crossville TN 38557"

**Our annual dues are now payable July 1st. of each fiscal year.** 

Persons// families joining during the fiscal year have dues payable as follows:

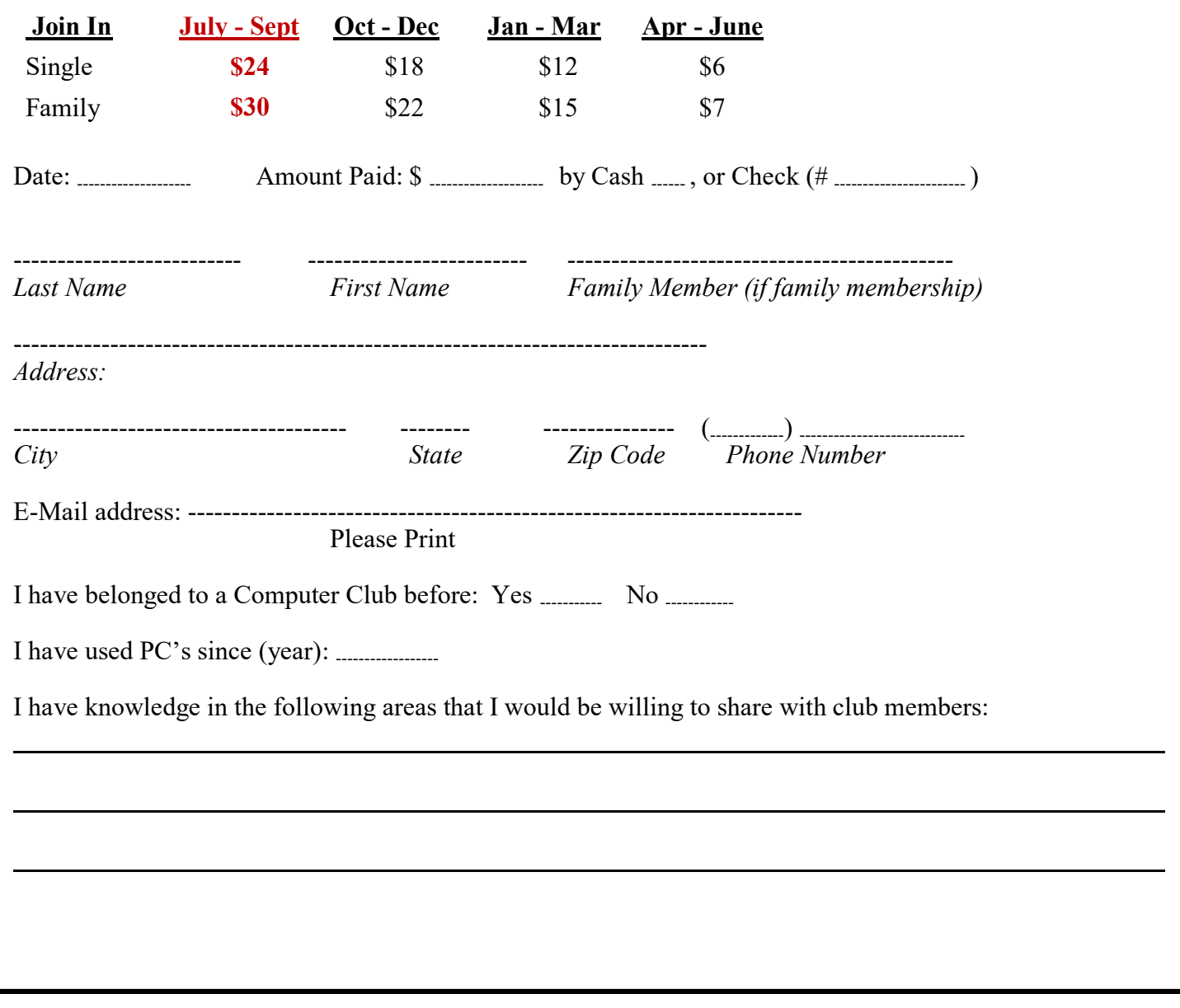

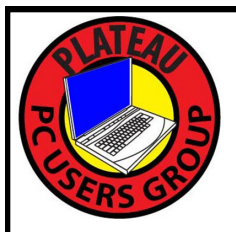

November 2022

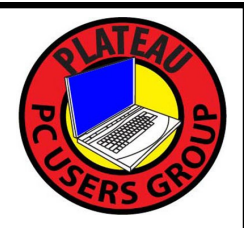

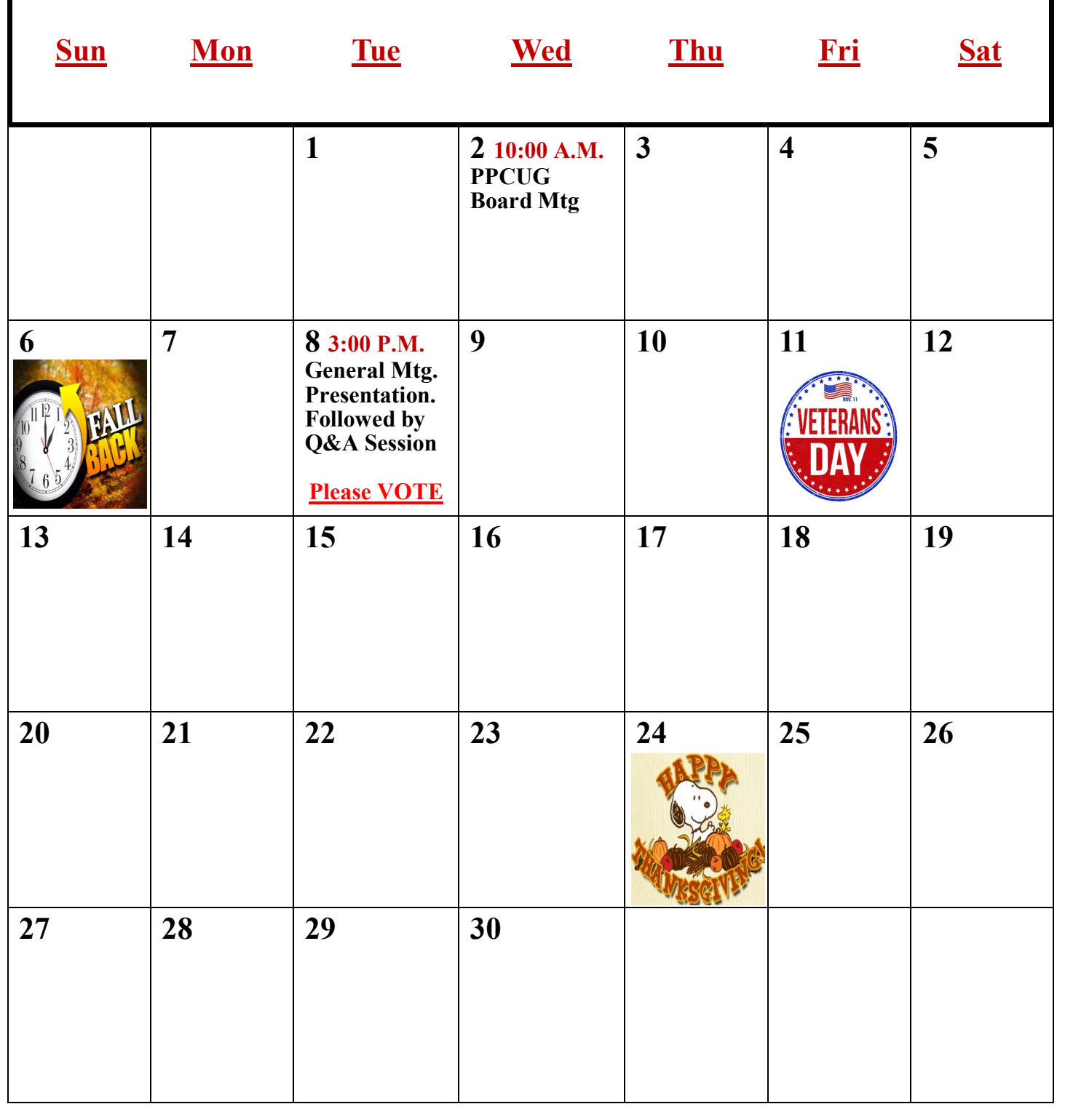